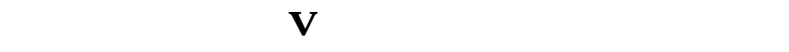

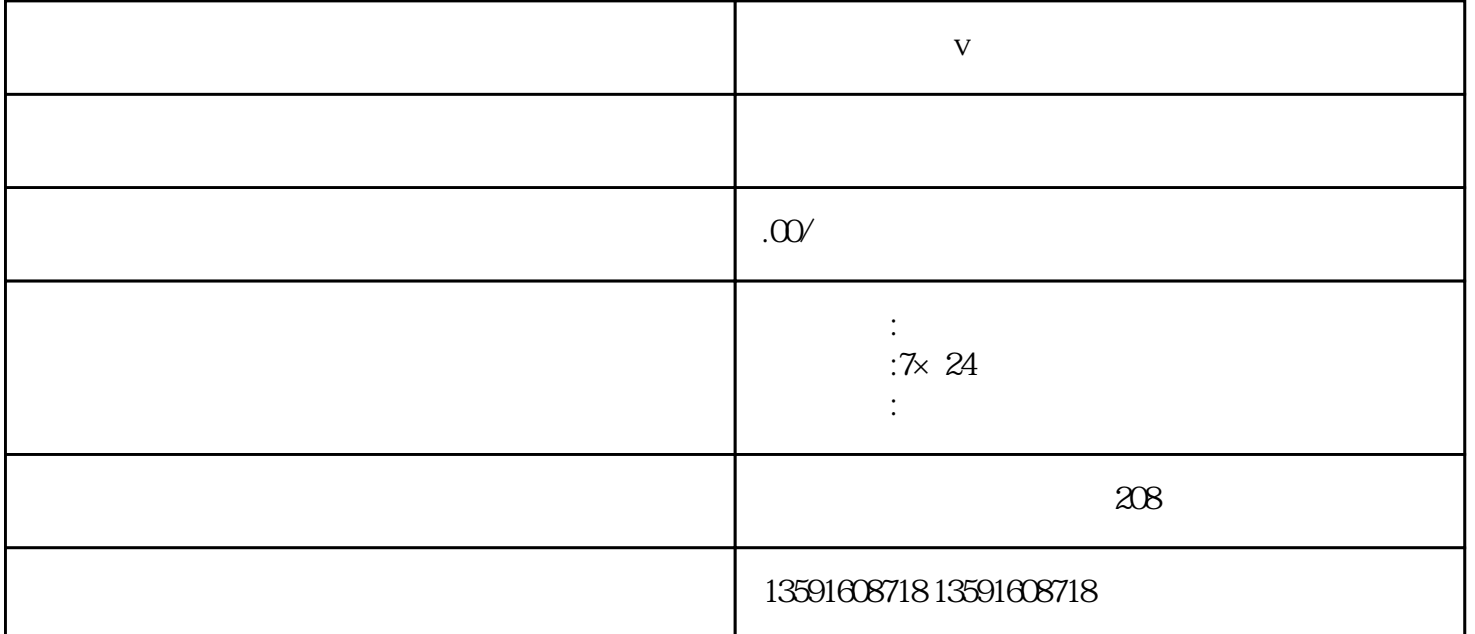

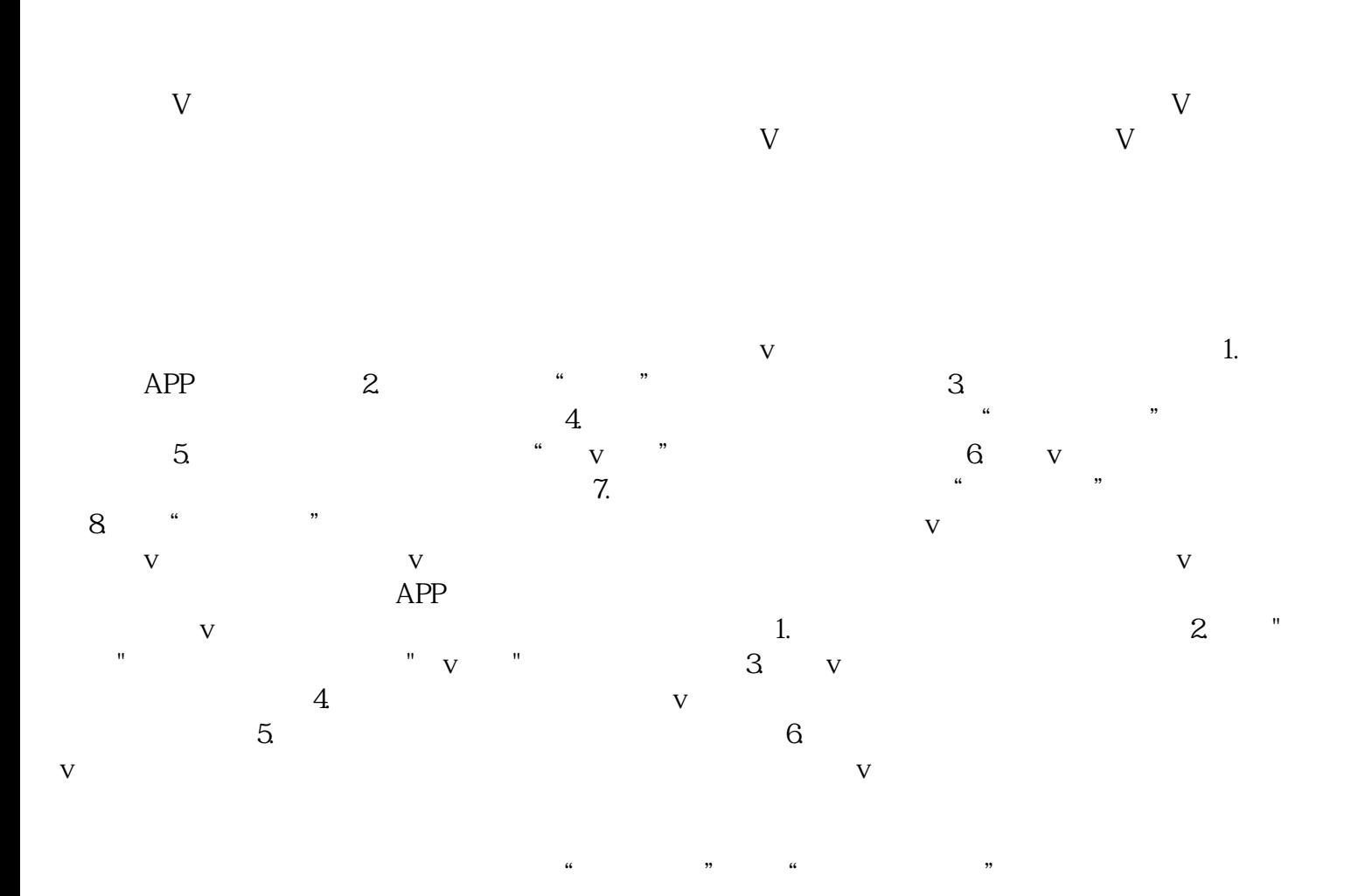

 $\begin{array}{lll} \text{YouTube} & \text{INS} & \\ \end{array}$ 

 $V$  $\mathbf V$